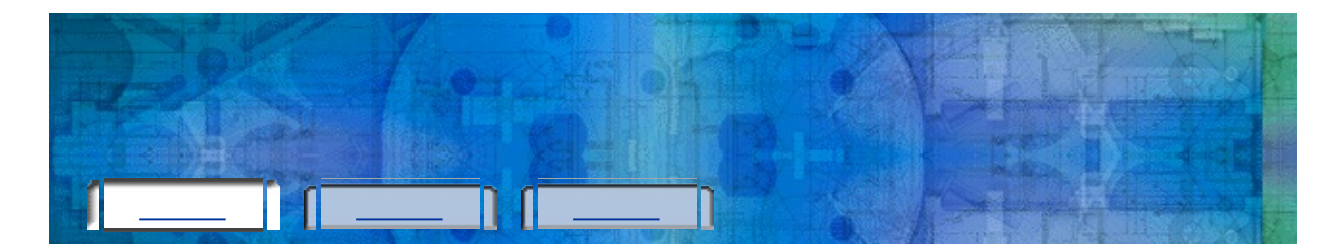

- <u> 1980 Johann Barbara, martxa a</u>  $\blacksquare$
- D
- 
- 
- $\blacksquare$

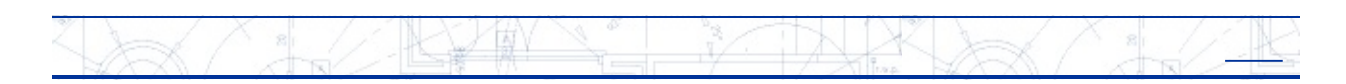

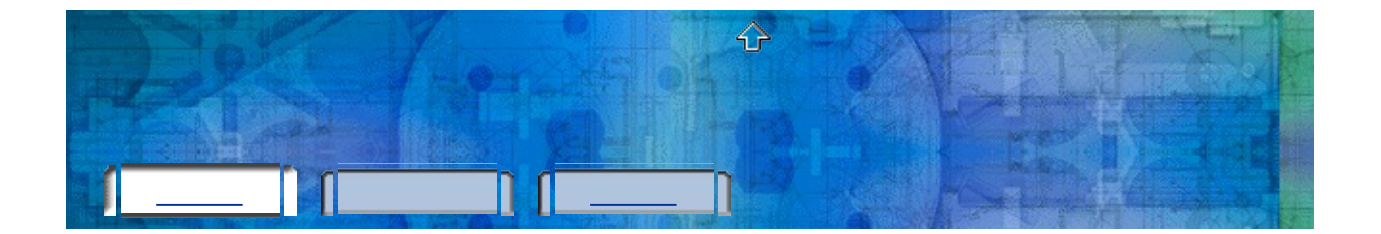

- $\mathbf{P}$
- $\mathbf{L}$
- $\blacksquare$

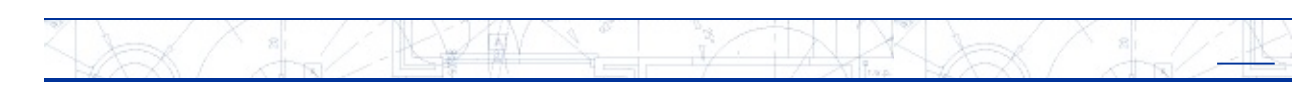

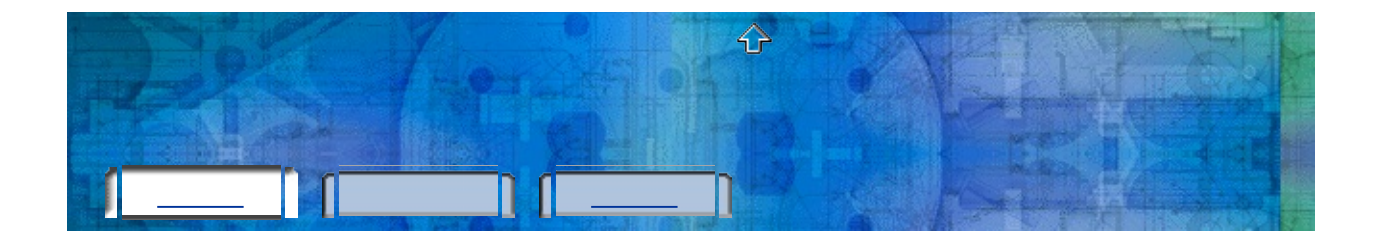

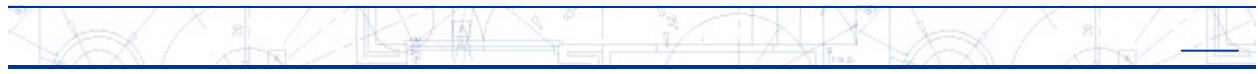

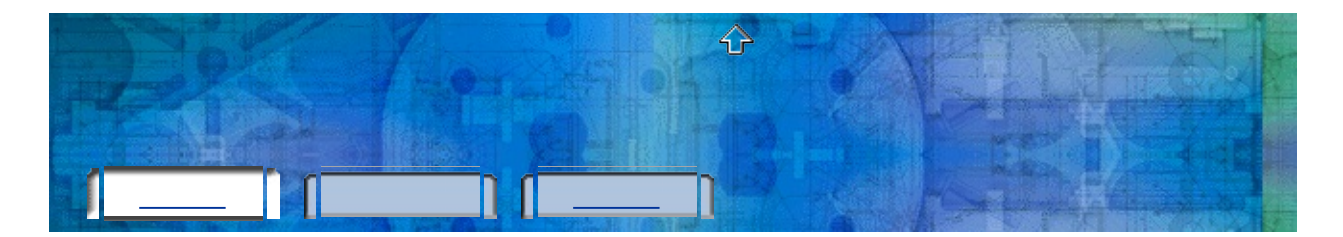

 $\overline{0}$ 

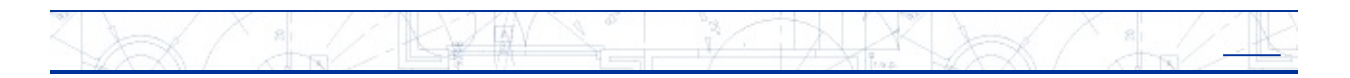

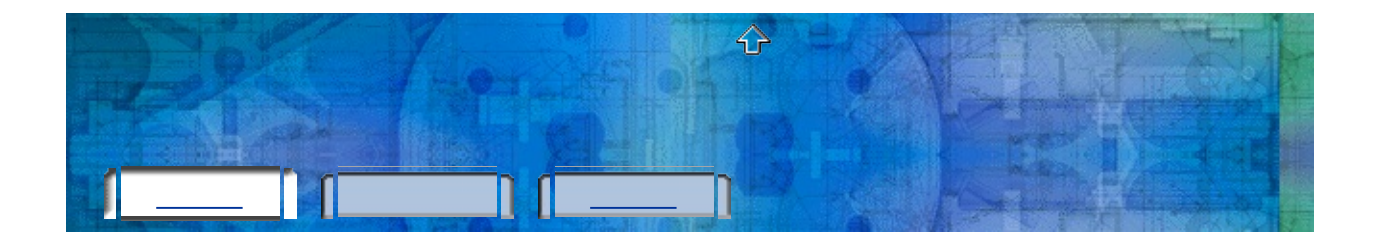

## $plu$

- 
- 

 $16\,$ 

 $\ddot{\phantom{0}}$ 

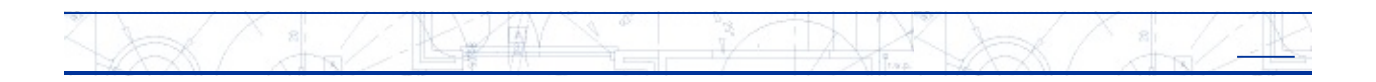

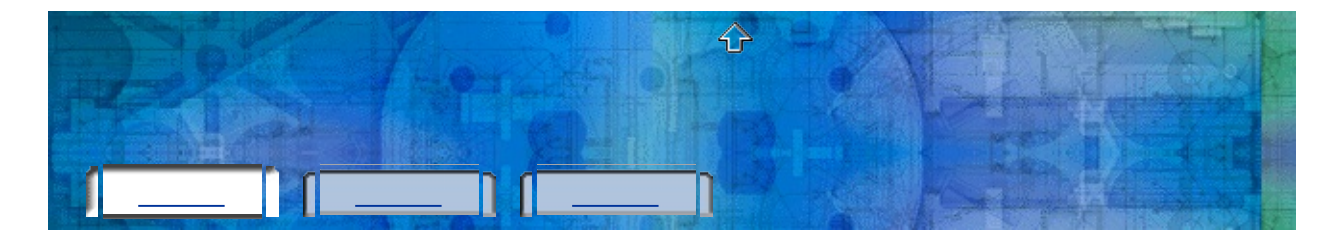

Autodesk (

## () Autodesk

1 **[Autodesk](#page-7-0)** 2 3

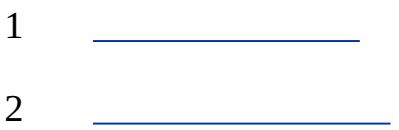

 $X_{\frac{8}{4}}$ 

**ARY W** 

**[Autodesk](#page-7-0)**<u> 1990 - Johann Barbara, martx</u>

 $\sqrt{1}$ 

TX IX

 $\times$ 

<span id="page-7-0"></span>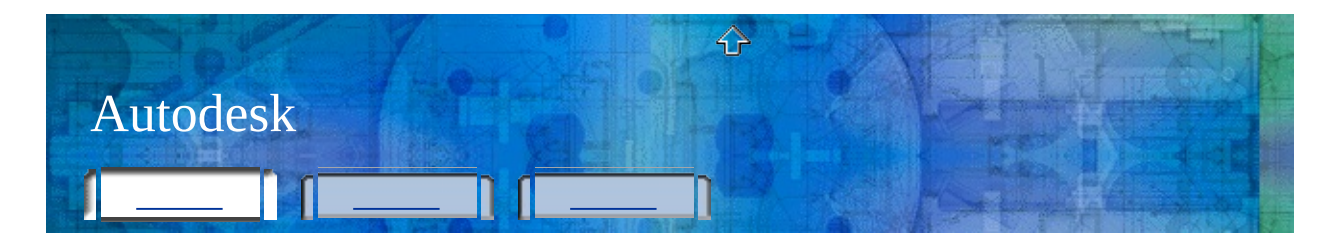

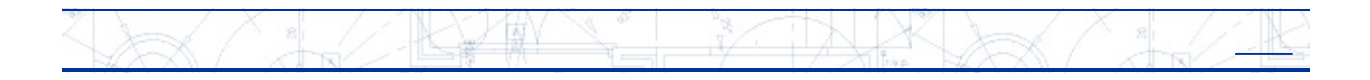

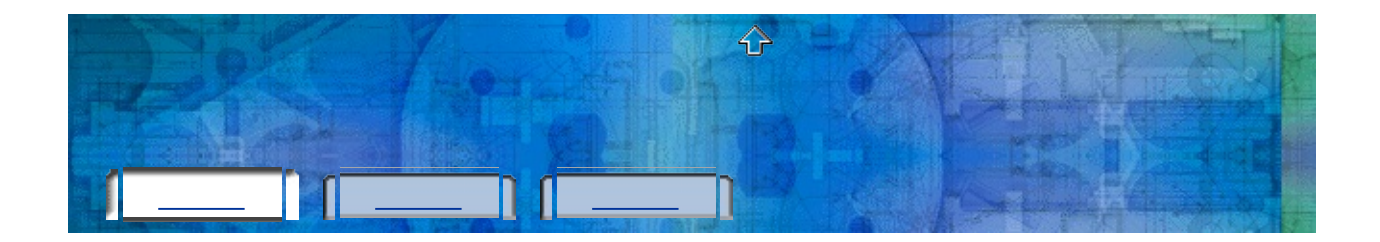

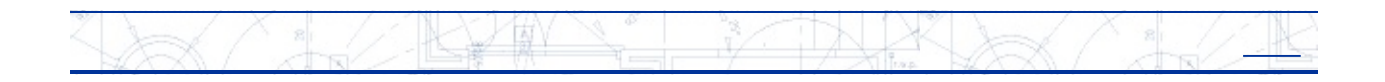

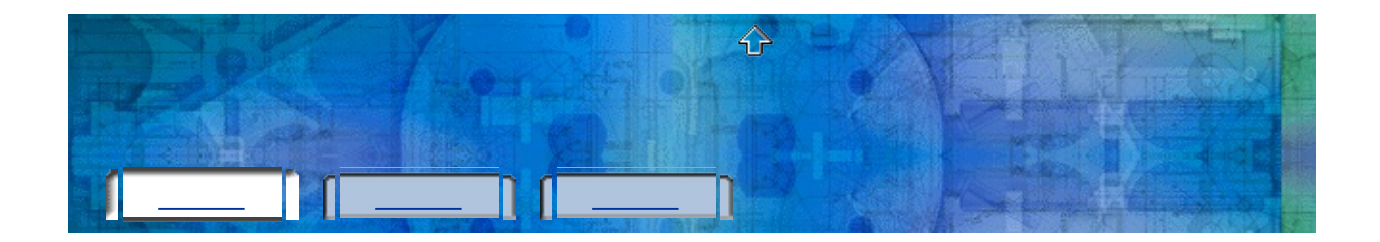

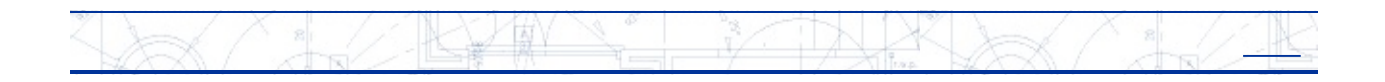

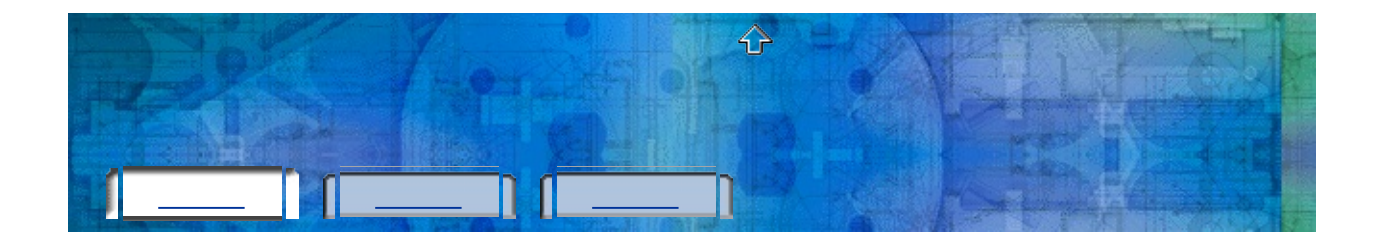

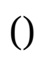

 $\overline{0}$ 

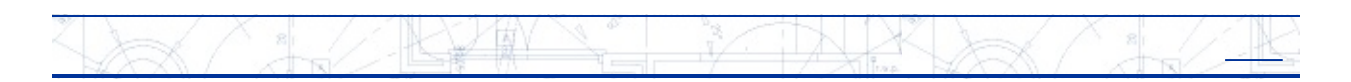

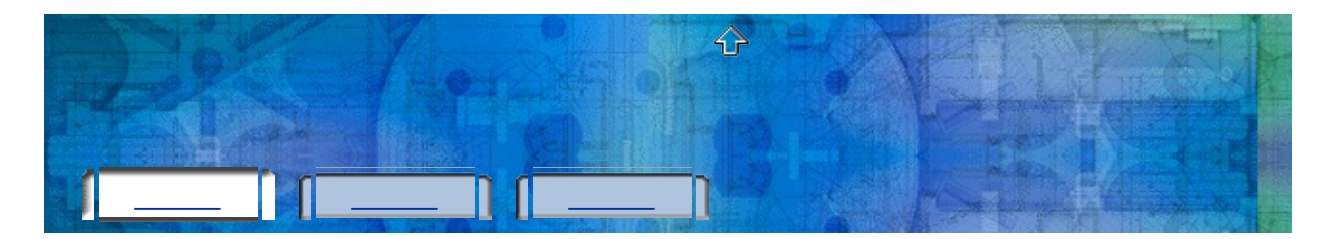

# () Autodesk

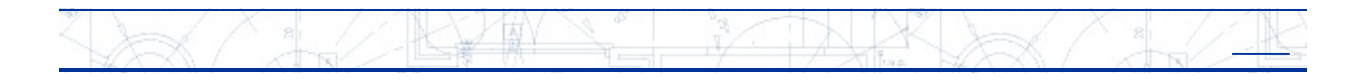

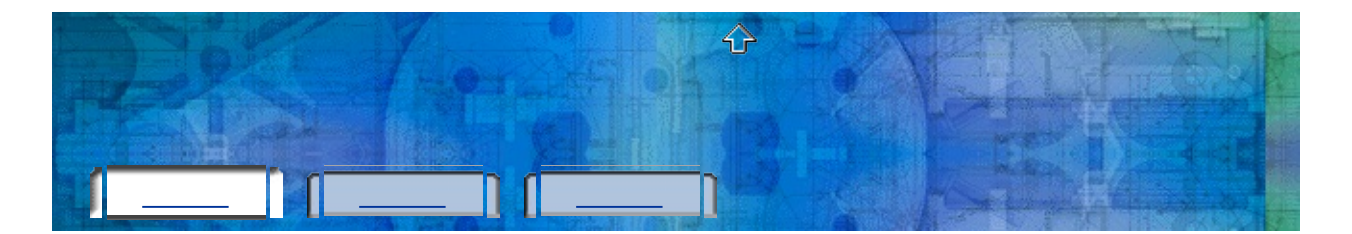

 $\overline{0}$ 

- 
- 
- <u> 1990 Jan Barat, politik e</u>ta politik eta politik eta politik eta politik eta politik eta politik eta politik<br>Demografia
- 
- 

XXXXXXXXXXXXXX THE STATE OF THE STATE OF THE STATE OF THE STATE OF THE STATE OF THE STATE OF THE STATE OF THE STATE OF THE STATE OF THE STATE OF THE STATE OF THE STATE OF THE STATE OF THE STATE OF THE STATE OF THE STATE OF THE STATE OF T

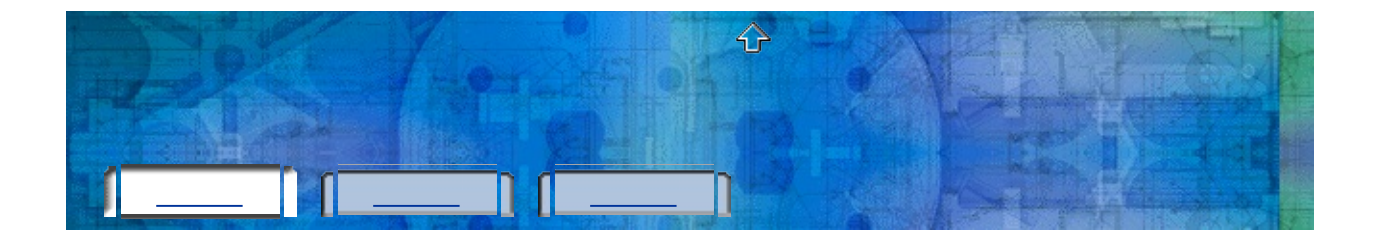

- $\overline{0}$
- 
- -
	-
	-
	-
- 

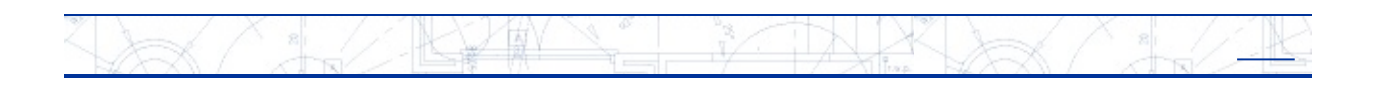

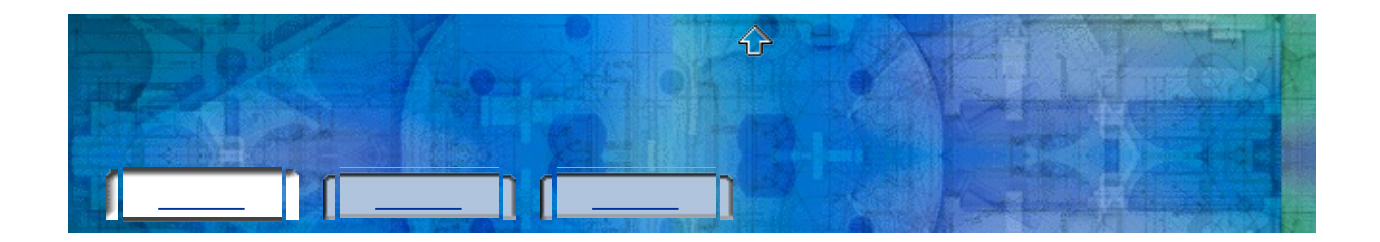

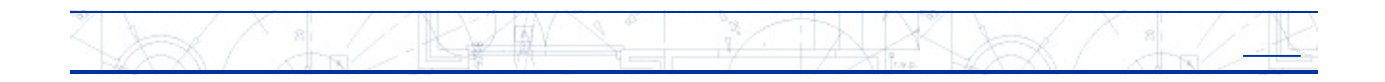

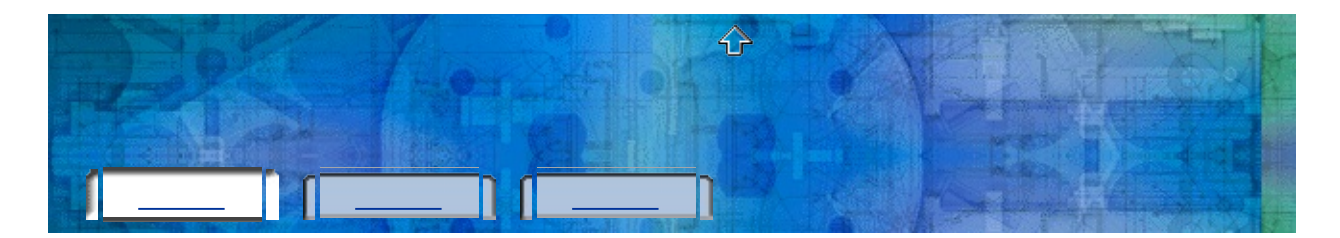

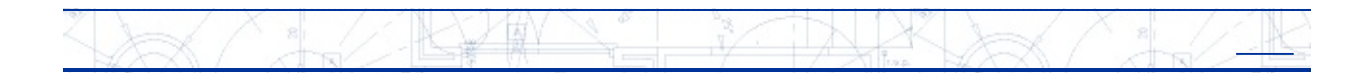

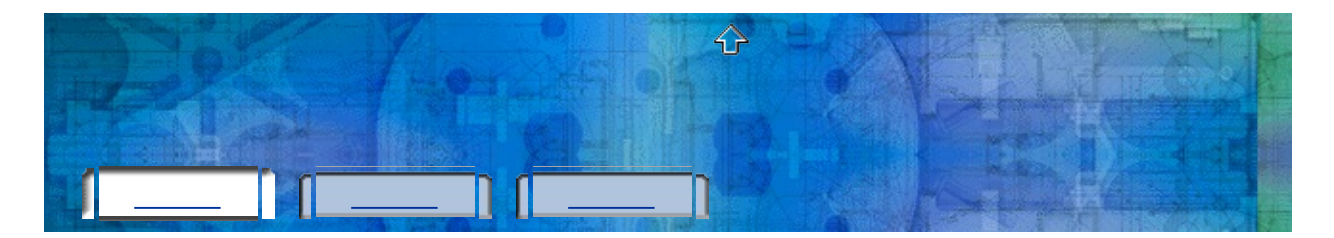

1.33 ()

Autodesk 2004 Autodesk 2005 Autodesk Autodesk 2004 Autodesk

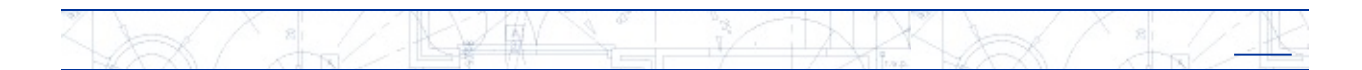

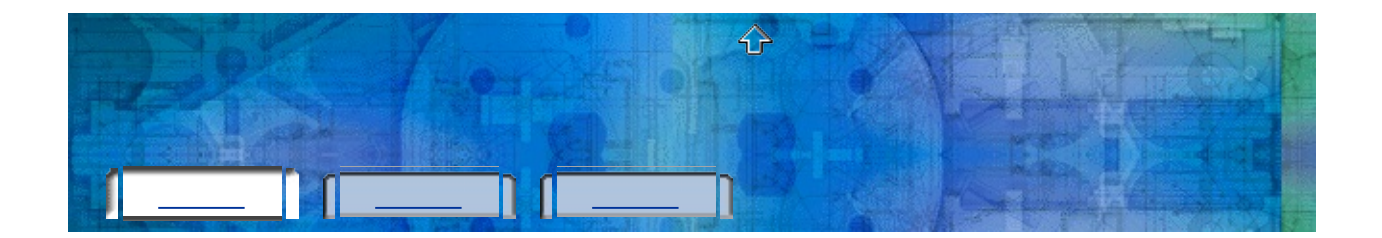

- 
- <u> 1989 Johann Barn, mars eta bainar eta i</u>

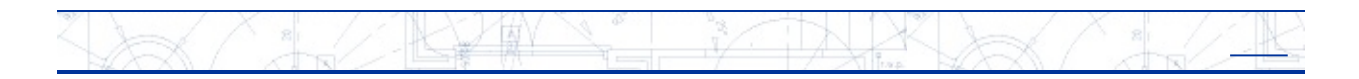

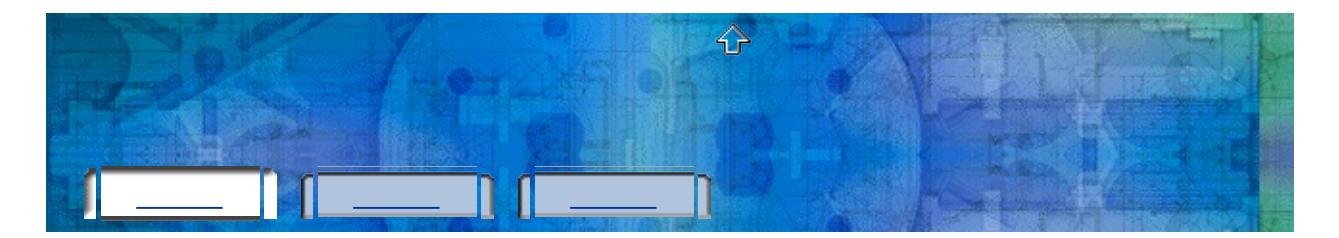

()()

() Autodesk

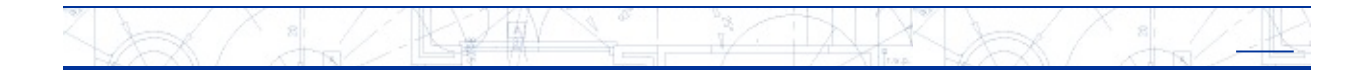

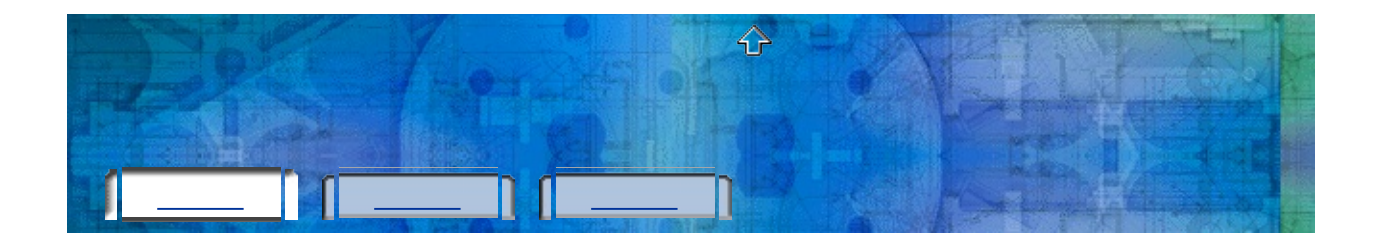

- 
- 
- 
- 

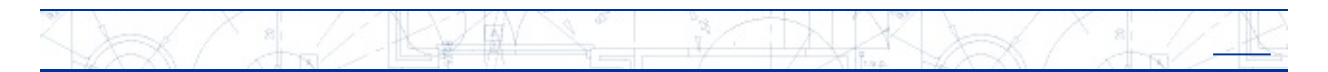

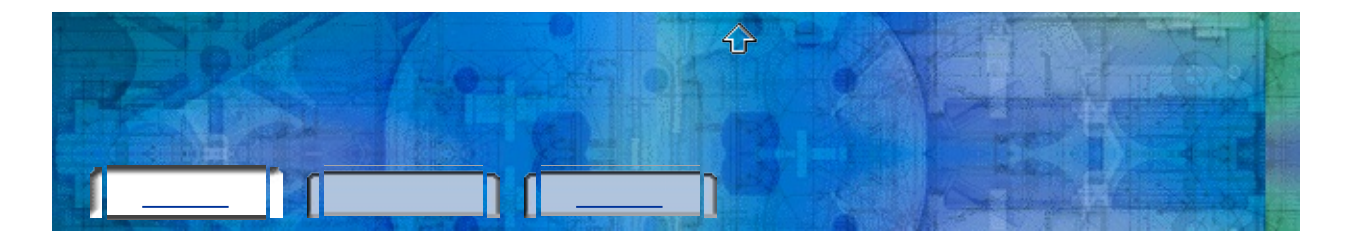

*plu.exe*

DOS

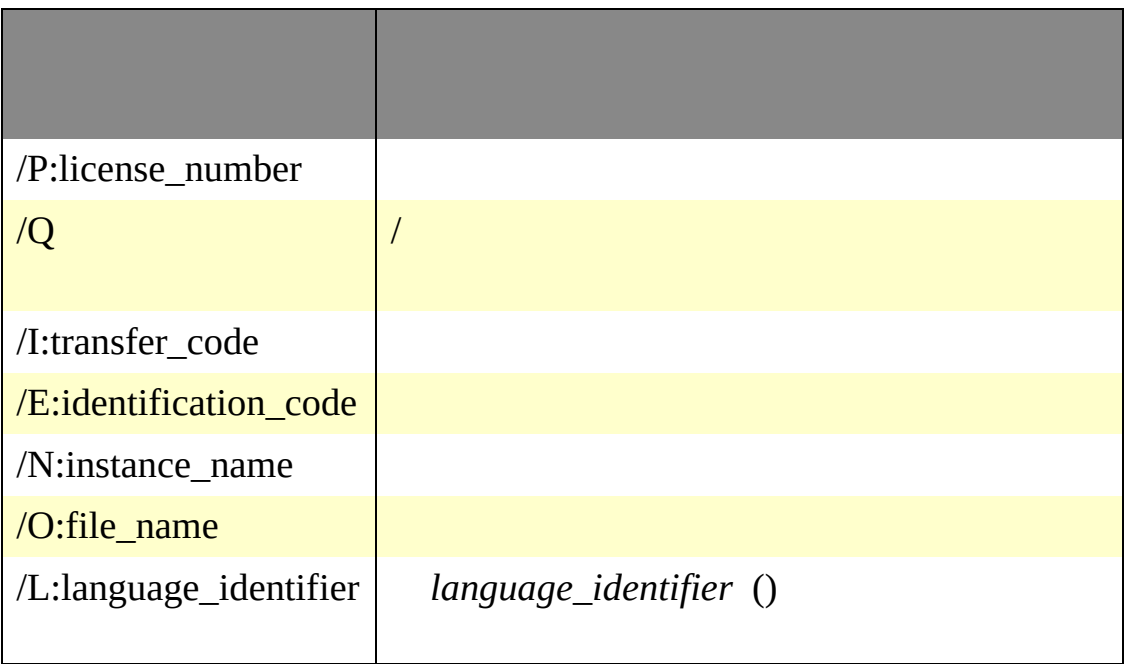

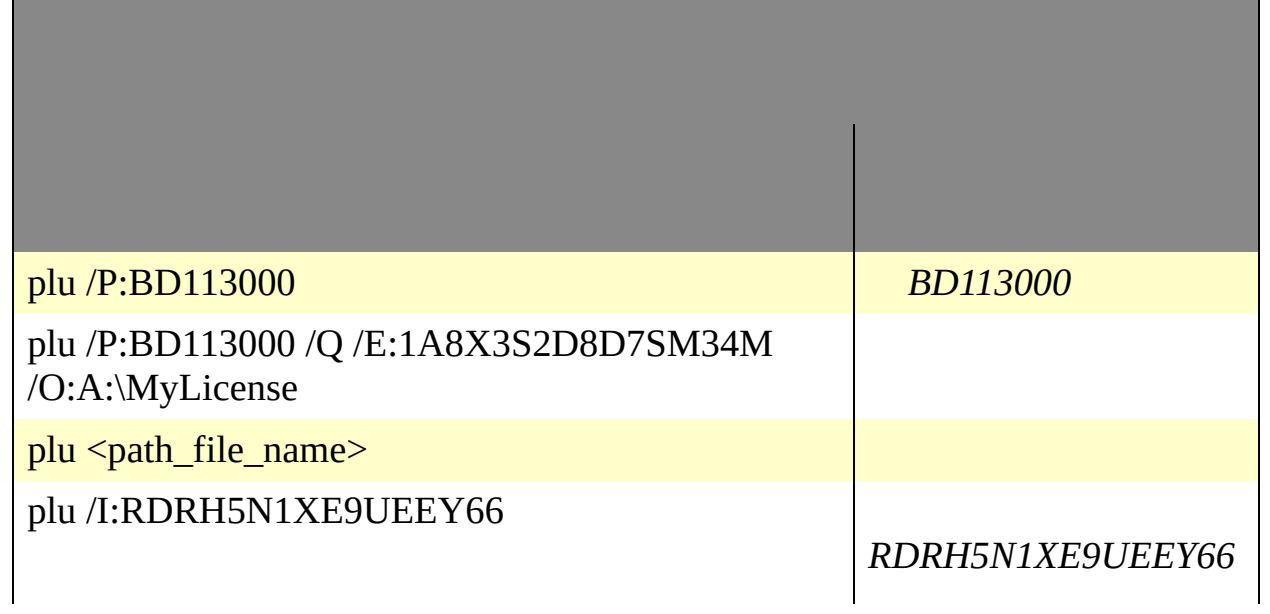

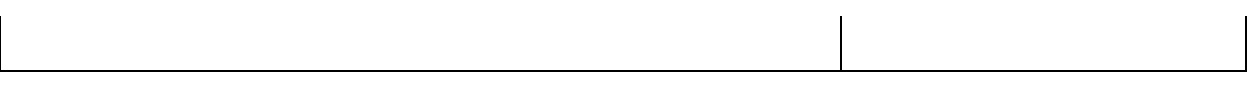

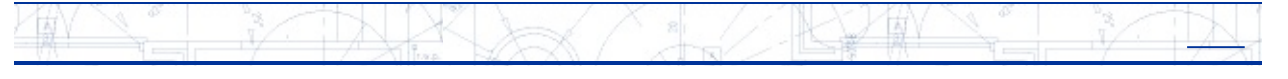

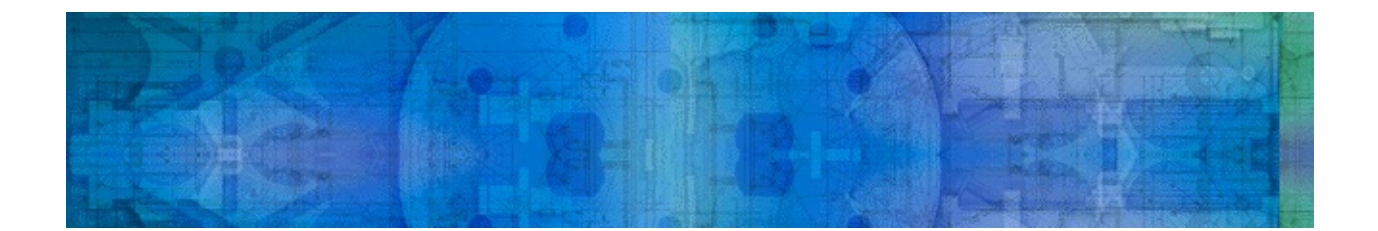

 $\overline{(\ }$  $\big)$ 

 $24$ 

 $. plu$ 

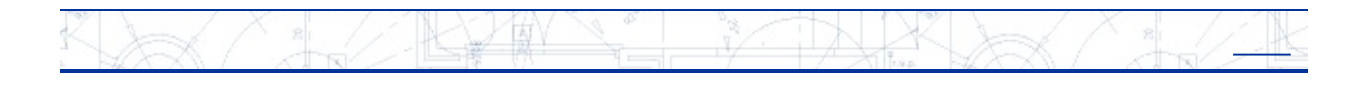

 $16\,$ 

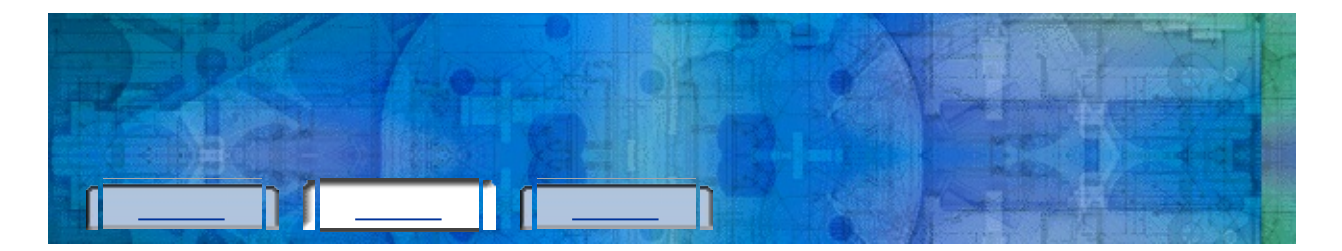

÷.

KYM  $\frac{1}{2}$  $X_{\frac{2}{\sqrt{1+\alpha}}}$  $\mathcal{A}$  and  $\mathcal{A}$  $\times$ ) ex  $+$ 

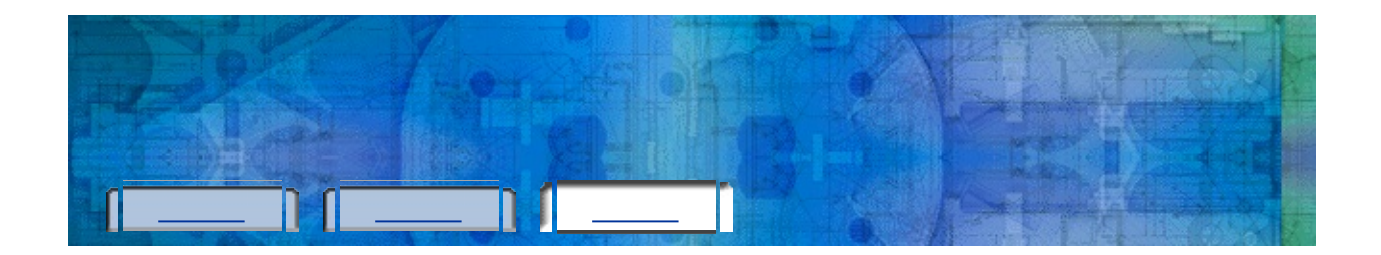

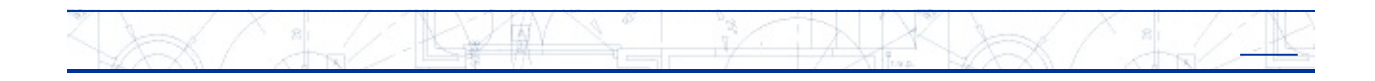

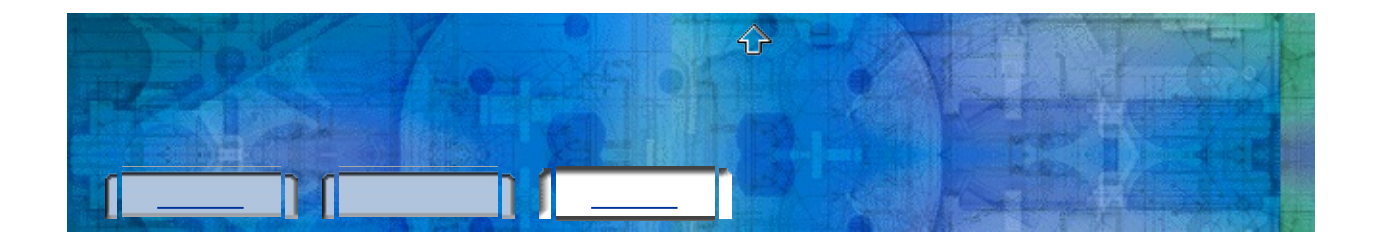

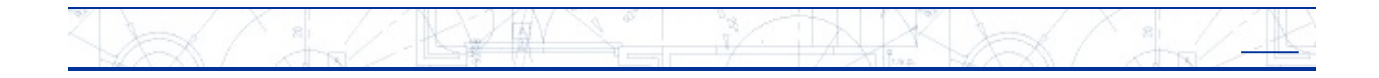

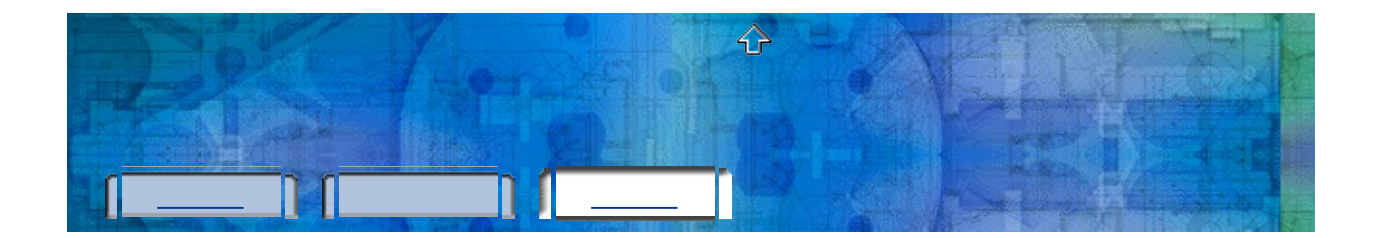

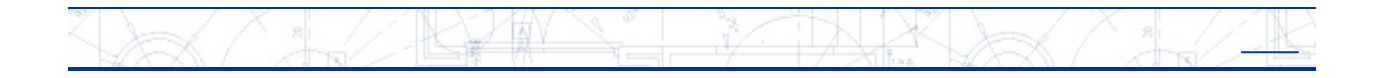

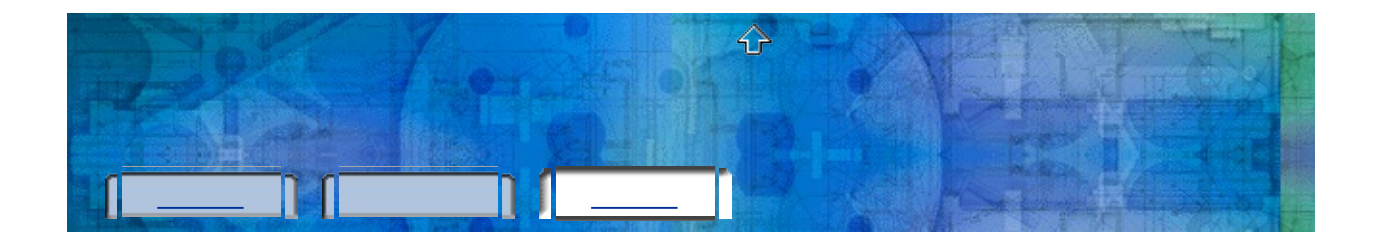

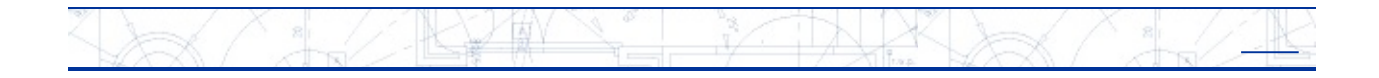

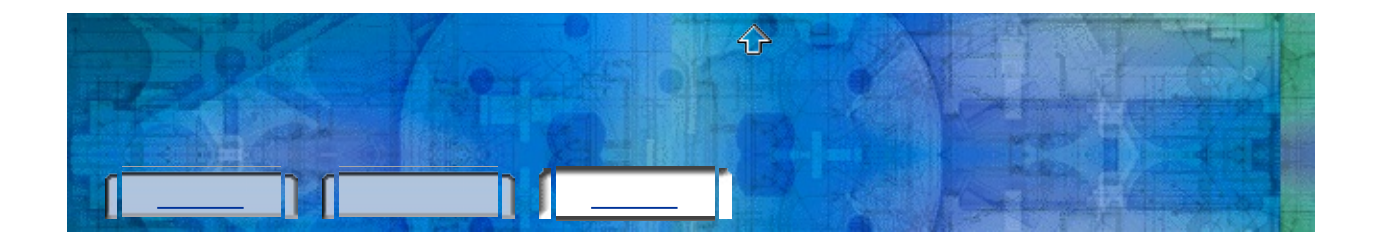

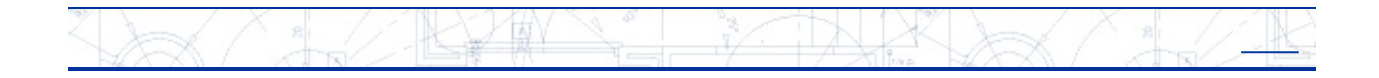

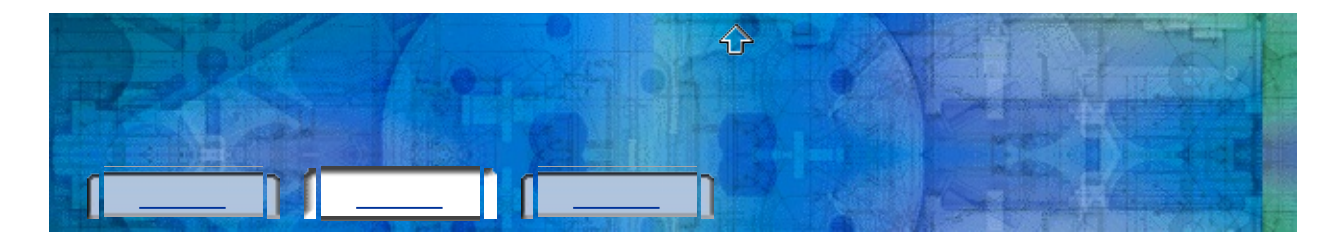

**RYW**  $\sqrt{1-\frac{1}{2}}$ 9x R

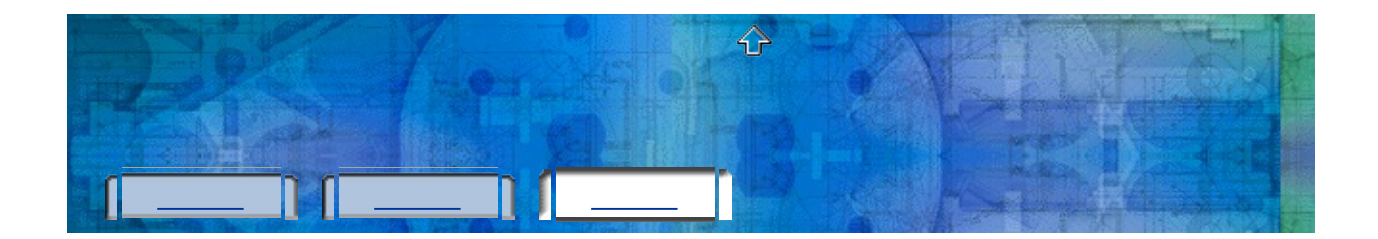

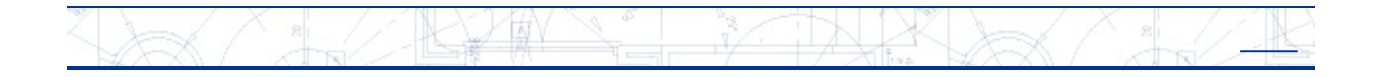

<span id="page-33-0"></span>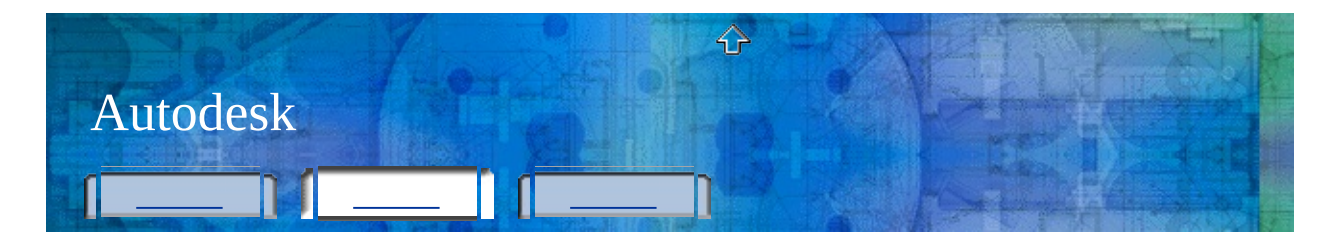

- 1. Autodesk
- 2. Autodesk

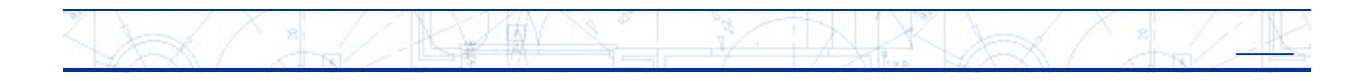

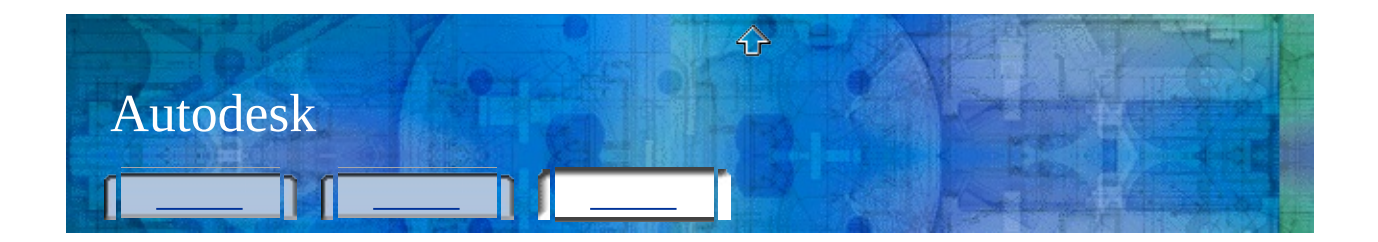

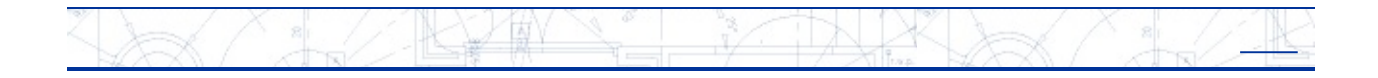

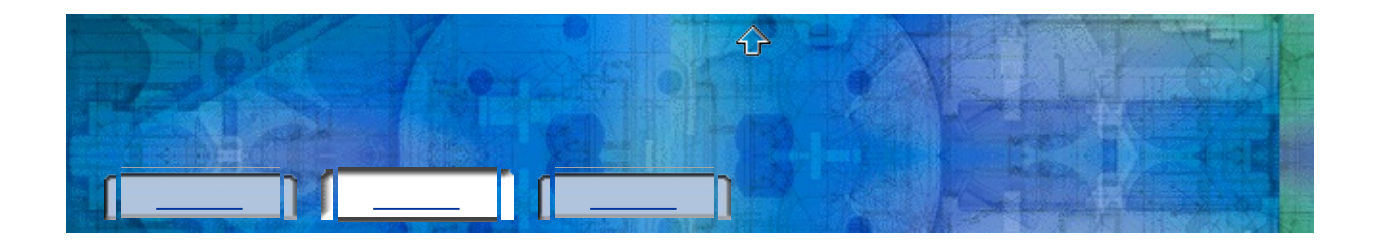

1. (Windows)  $()$  $\int$  $\geq$  $2.$ 

 $\mathbb{A}$ 

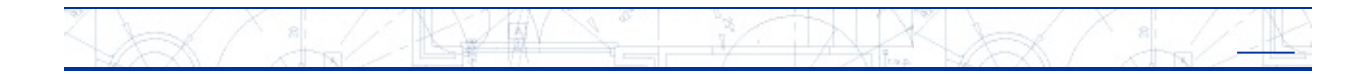

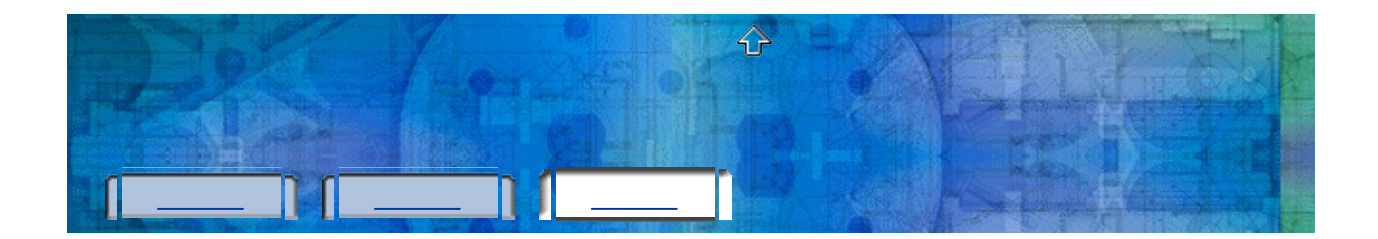

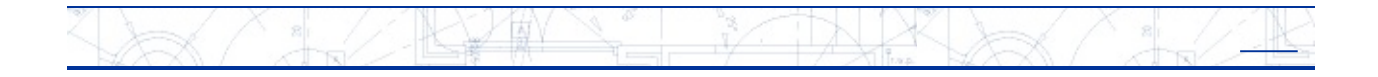

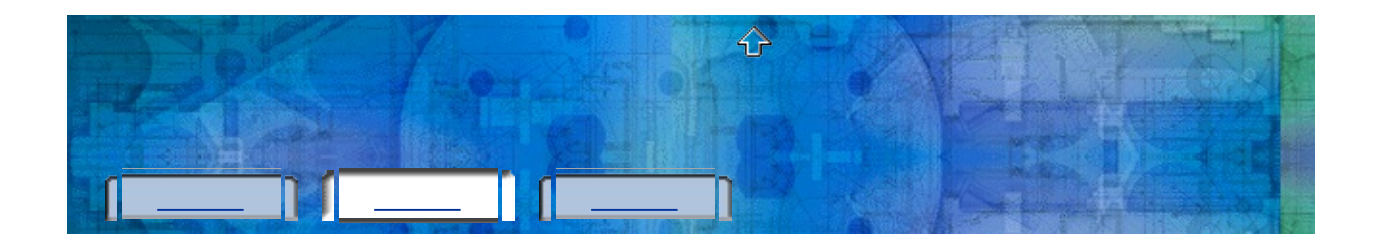

- 1. (Windows)  $\longrightarrow$  Autodesk  $\longrightarrow$  *[Autodesk ]*  $\longrightarrow$
- 2.
- 3.
- 4.
- 5.

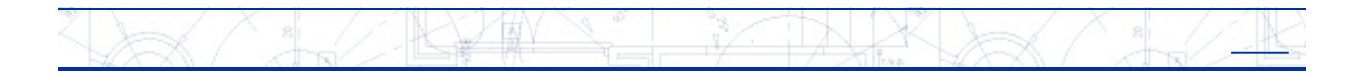

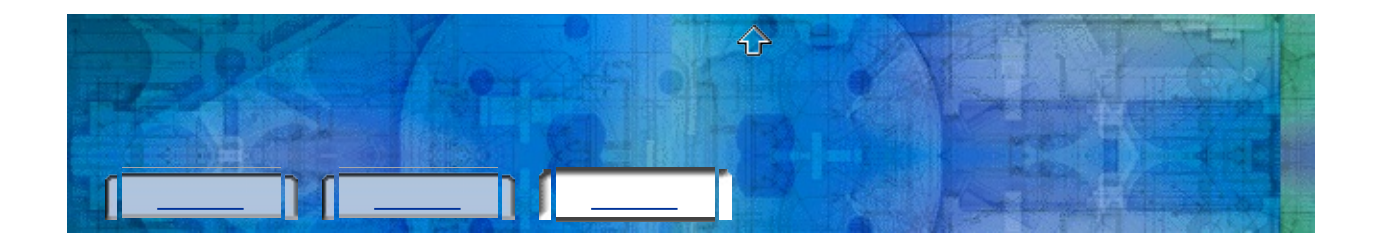

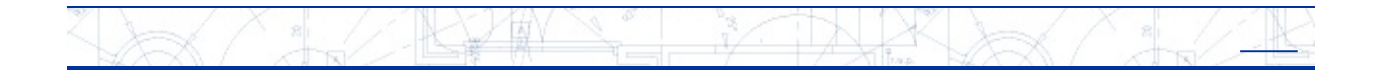

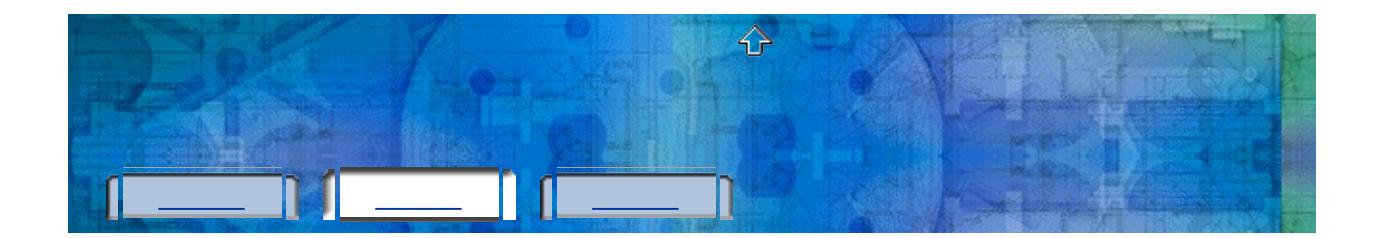

1. (Windows)  $\rightarrow$  Autodesk  $\rightarrow$  [Autodesk ]  $\bar{p}$ 2. Autodesk 3. 4. 5. 6. 7. 8.

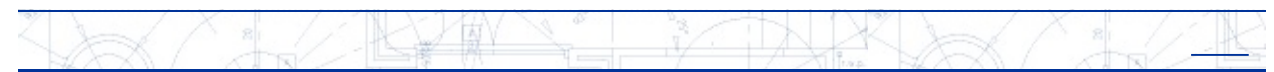

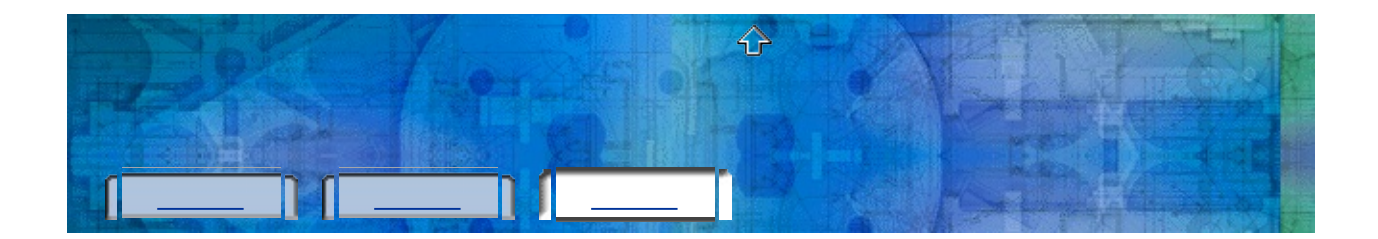

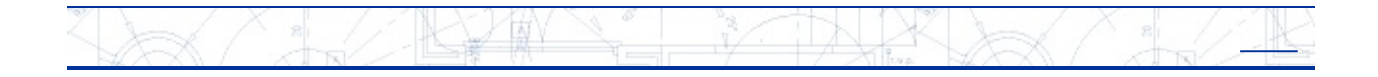

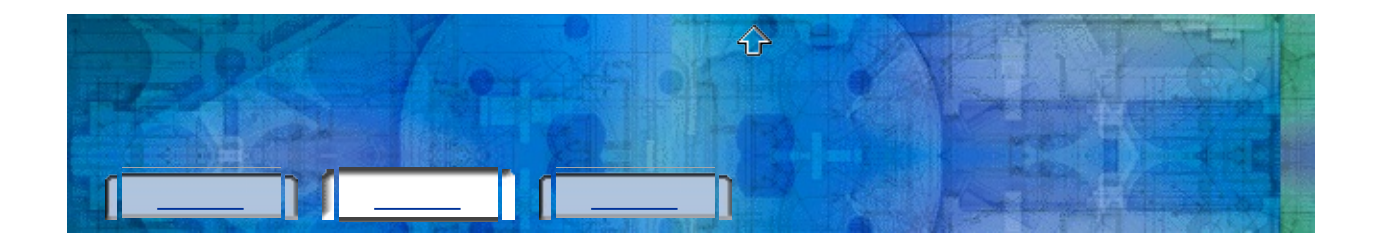

- 1. (Windows)  $\longrightarrow$  Autodesk  $\longrightarrow$  *[Autodesk ]*  $\longrightarrow$
- 2.
- 3.
- 4.

5.

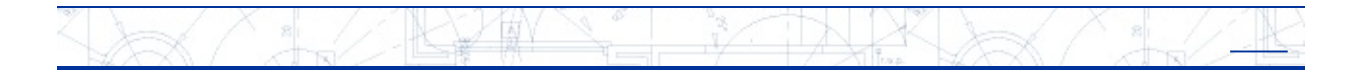

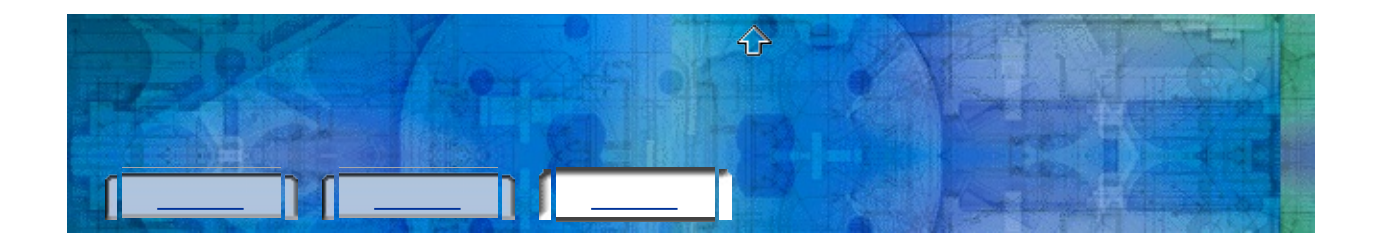

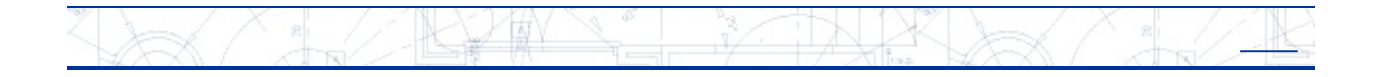

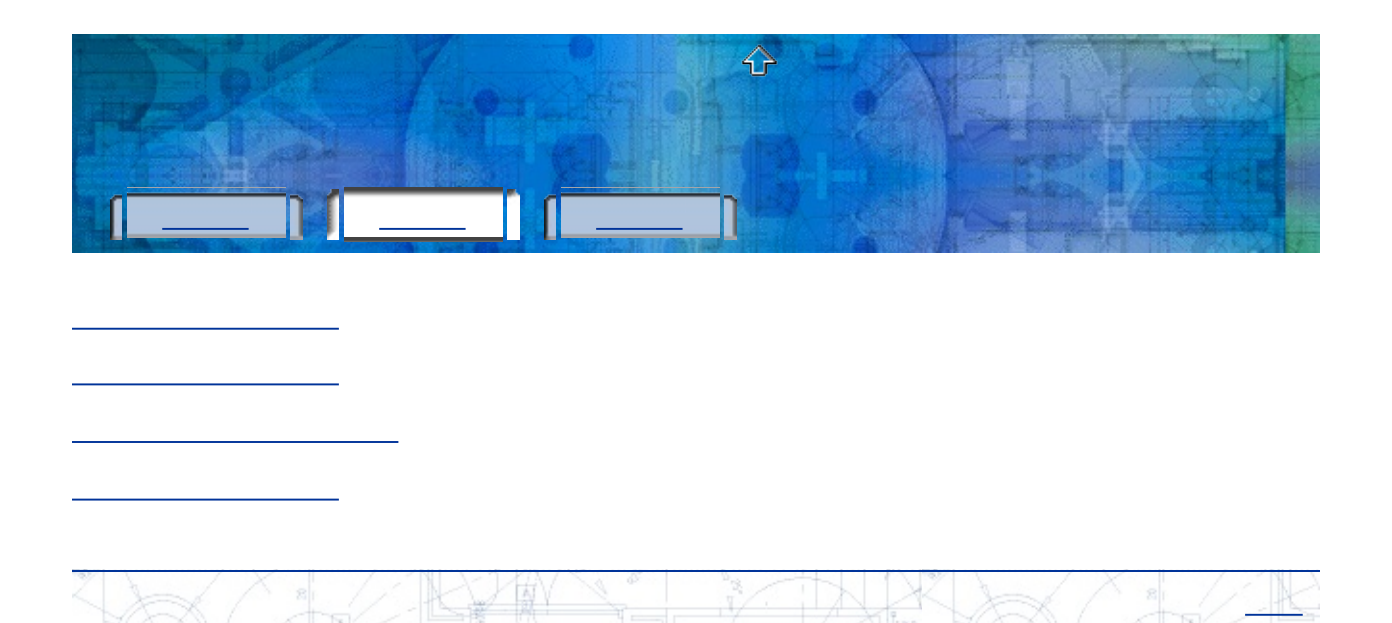

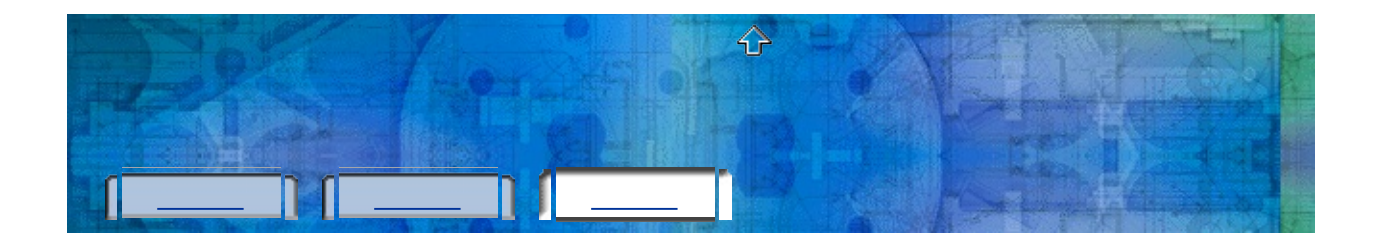

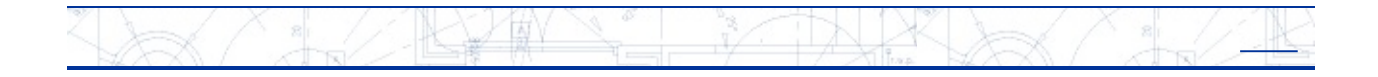

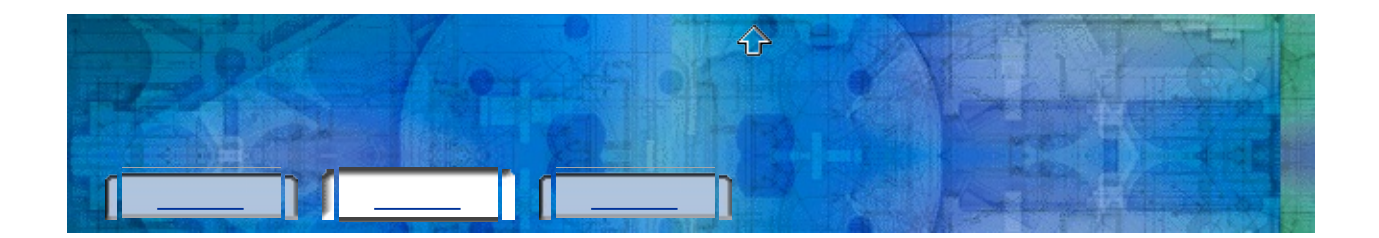

1. (Windows)  $\longrightarrow$  Autodesk  $\longrightarrow$  *[Autodesk ]*  $\longrightarrow$ 2. 3. 4. 5. 6.

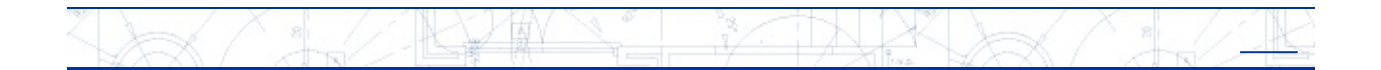

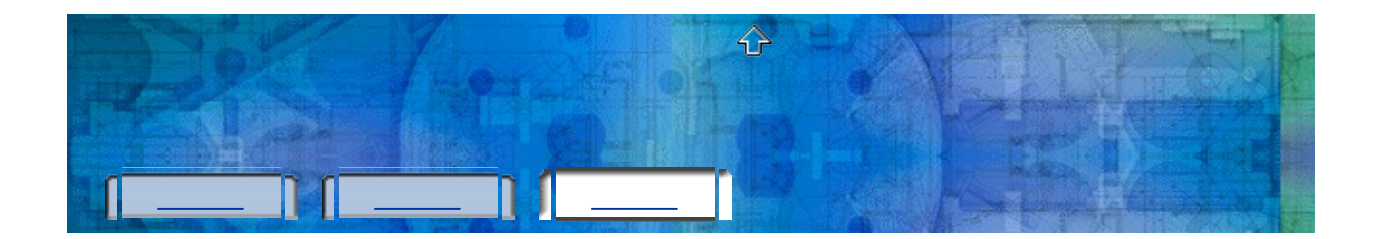

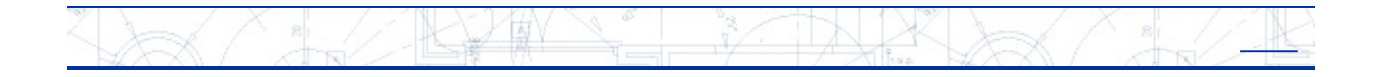

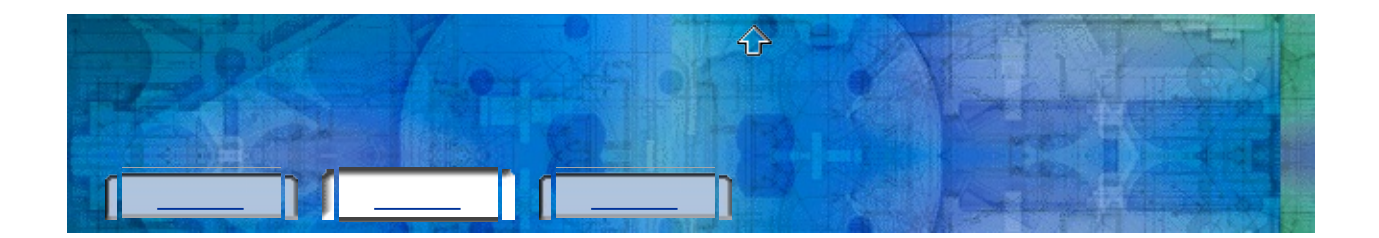

- 1. (Windows)  $\longrightarrow$  Autodesk  $\longrightarrow$  *[Autodesk ]*  $\longrightarrow$
- 2. Autodesk 3. 4.
- 5.
- 6.

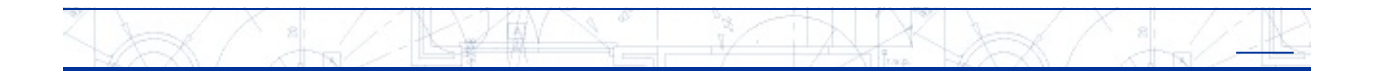

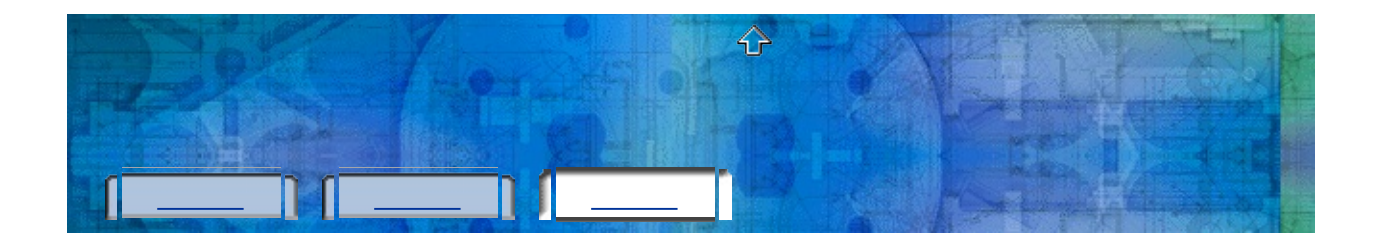

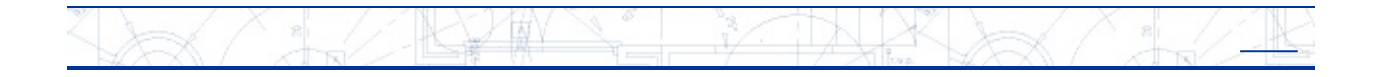

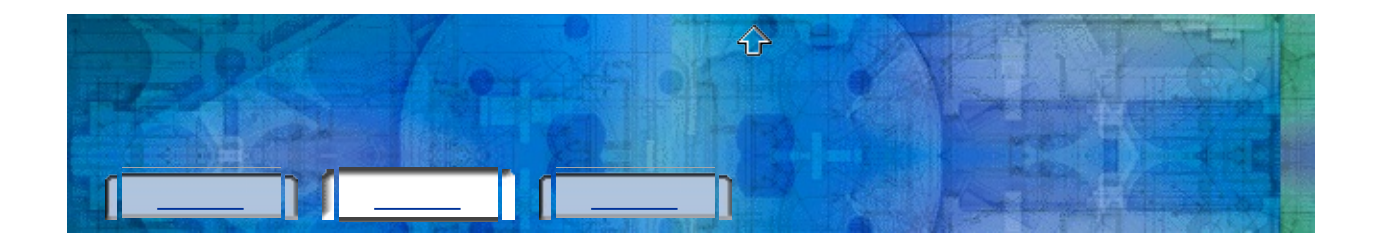

- 1. (Windows)  $\longrightarrow$  Autodesk  $\longrightarrow$  *[Autodesk ]*  $\longrightarrow$
- 2. Autodesk
- 3.
- 4.
- 5.

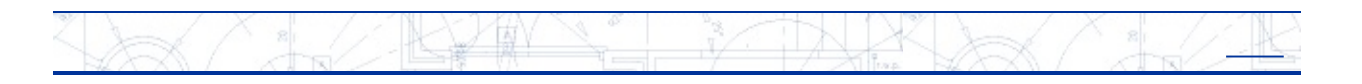

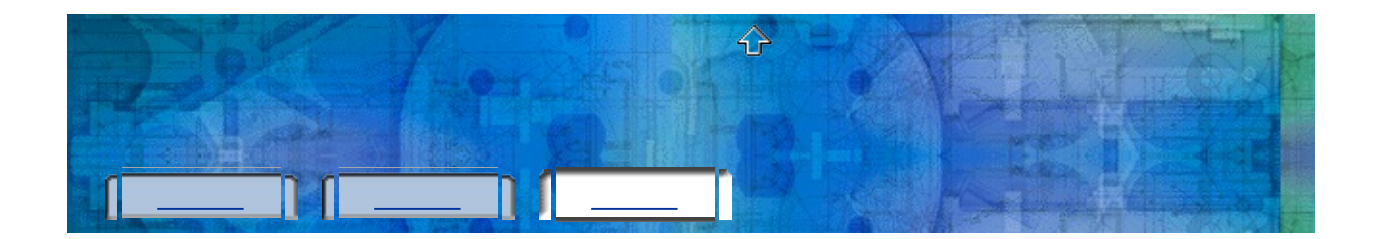

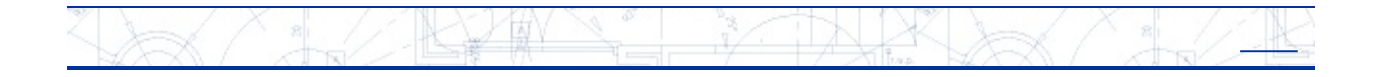

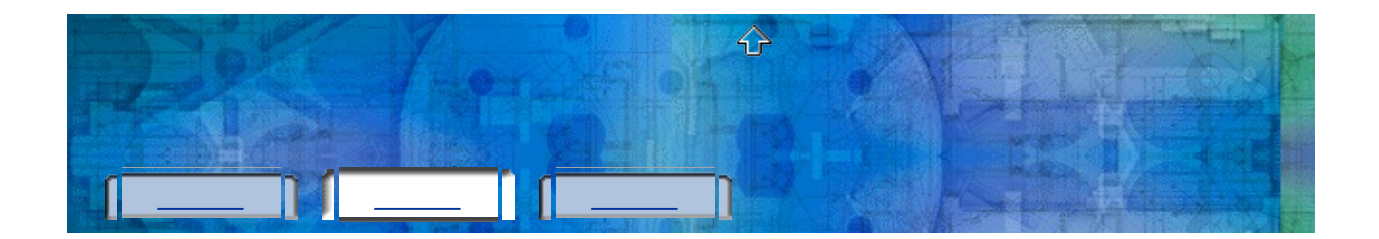

1. (Windows)  $\rightarrow$  Autodesk  $\rightarrow$  *[Autodesk ]* 2. 3. 4. 5. 6. 7. 8.

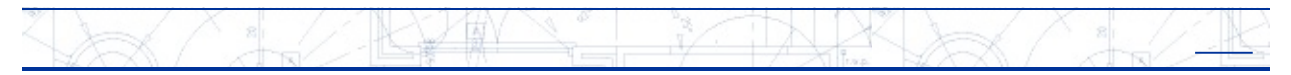

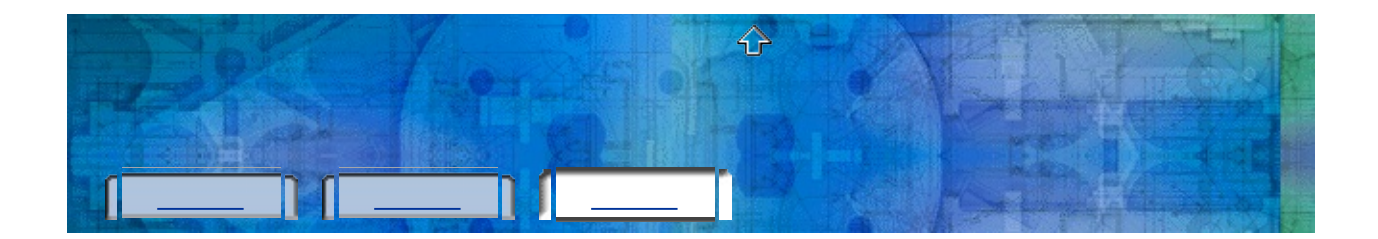

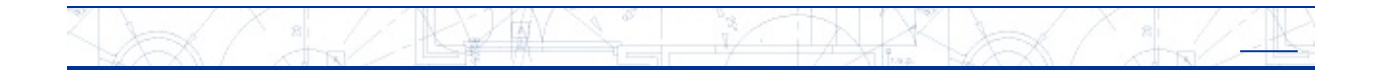

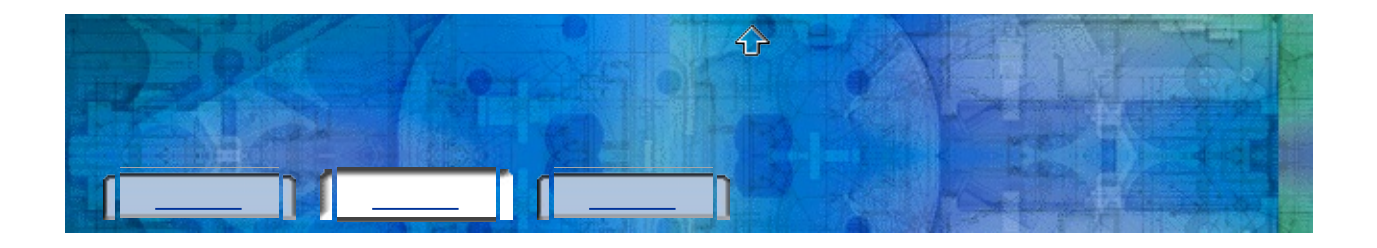

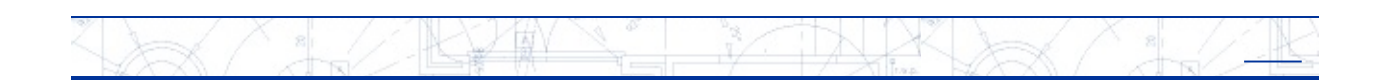

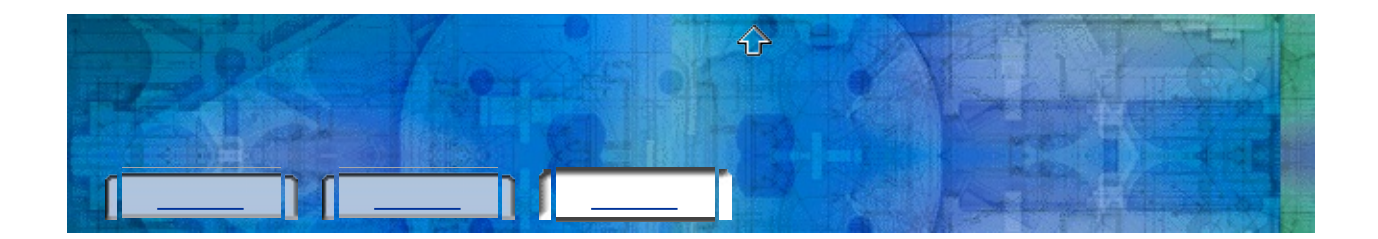

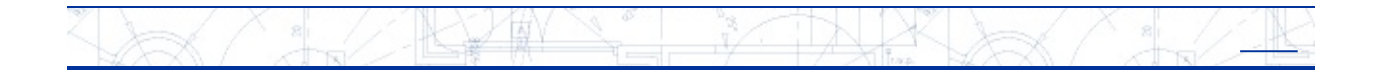

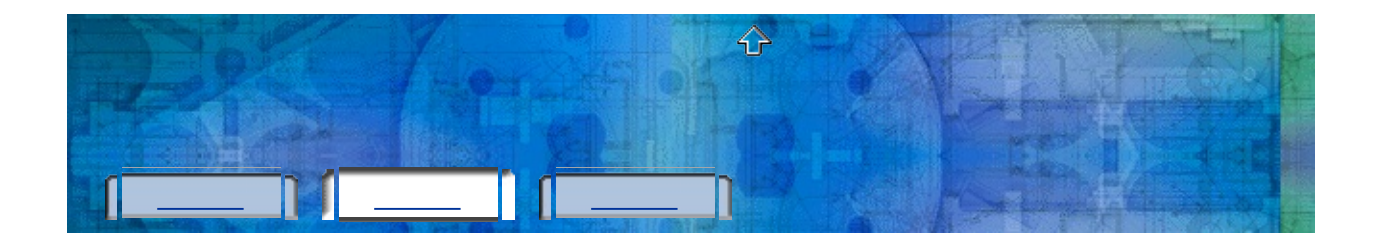

- 1. (Windows)  $\longrightarrow$  Autodesk  $\longrightarrow$  *[Autodesk ]*  $\longrightarrow$
- 2. Autodesk
- 3.
- 4.
- 5.
- 
- 6.
- 7.
- 8.

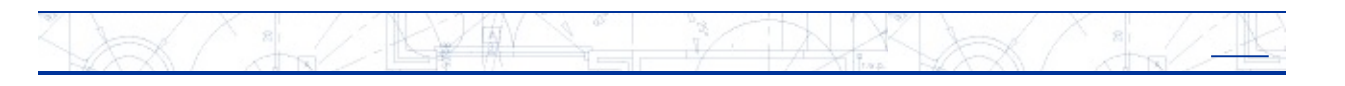

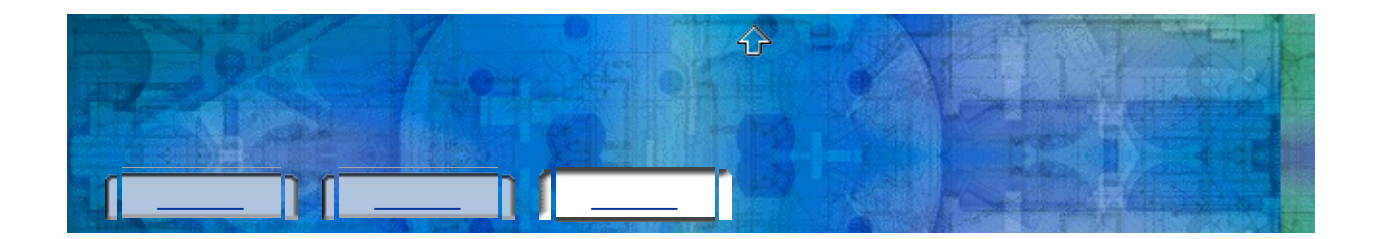

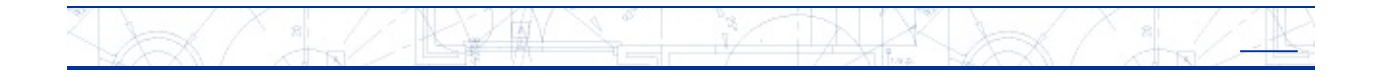

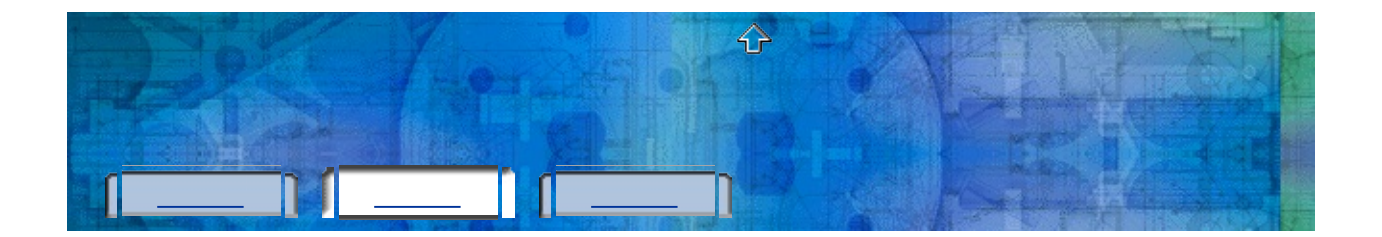

1.  $\frac{1}{2}$  , and  $\frac{1}{2}$  , and  $\frac{1}{2}$ 2. 3. 4. ( 2 ) 5. 6. ( 2 ) 7. ( 1 )

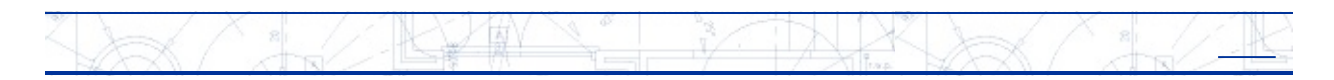

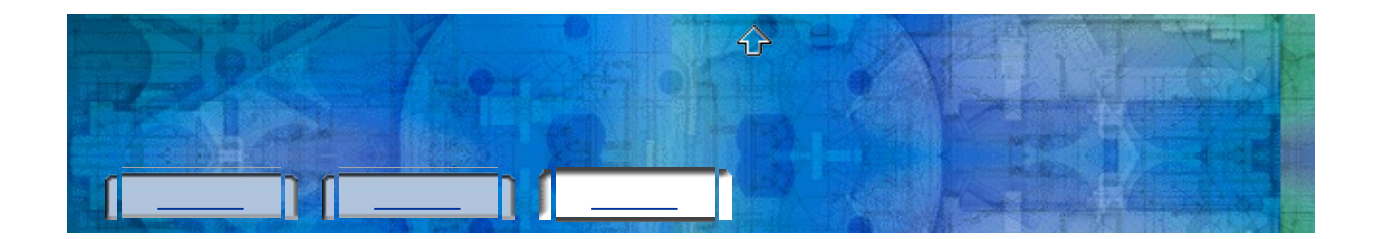

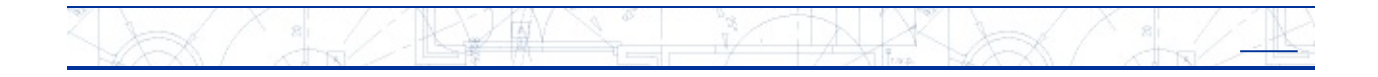

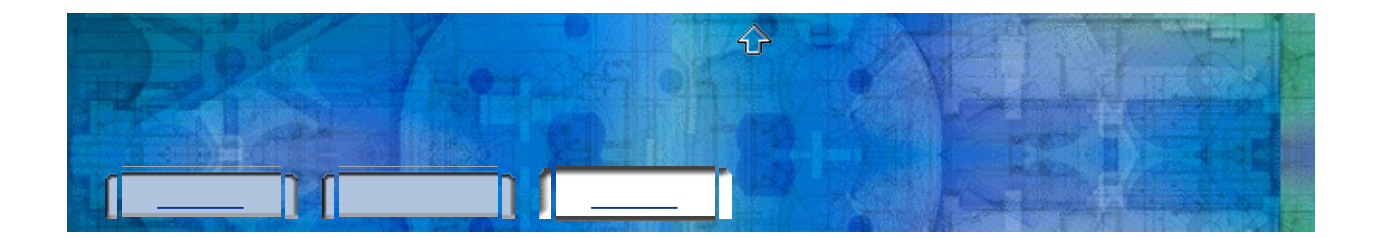

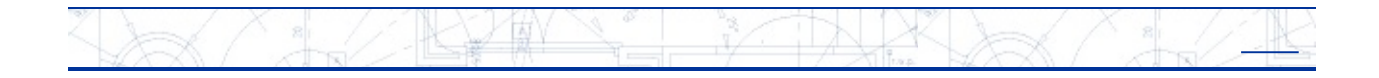